# NYHousingSearch.Gov

Step-by-Step Instructions

#### **https://www.nyhousingsearch.gov/index.html**

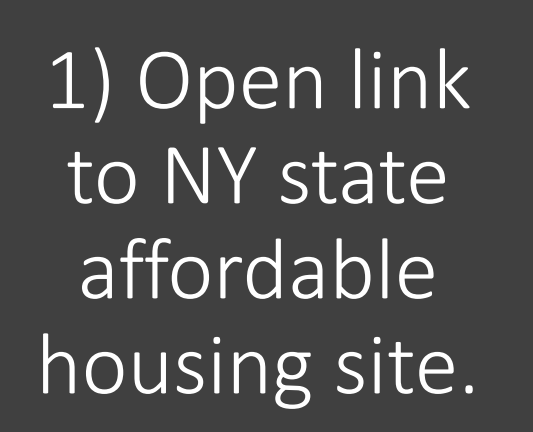

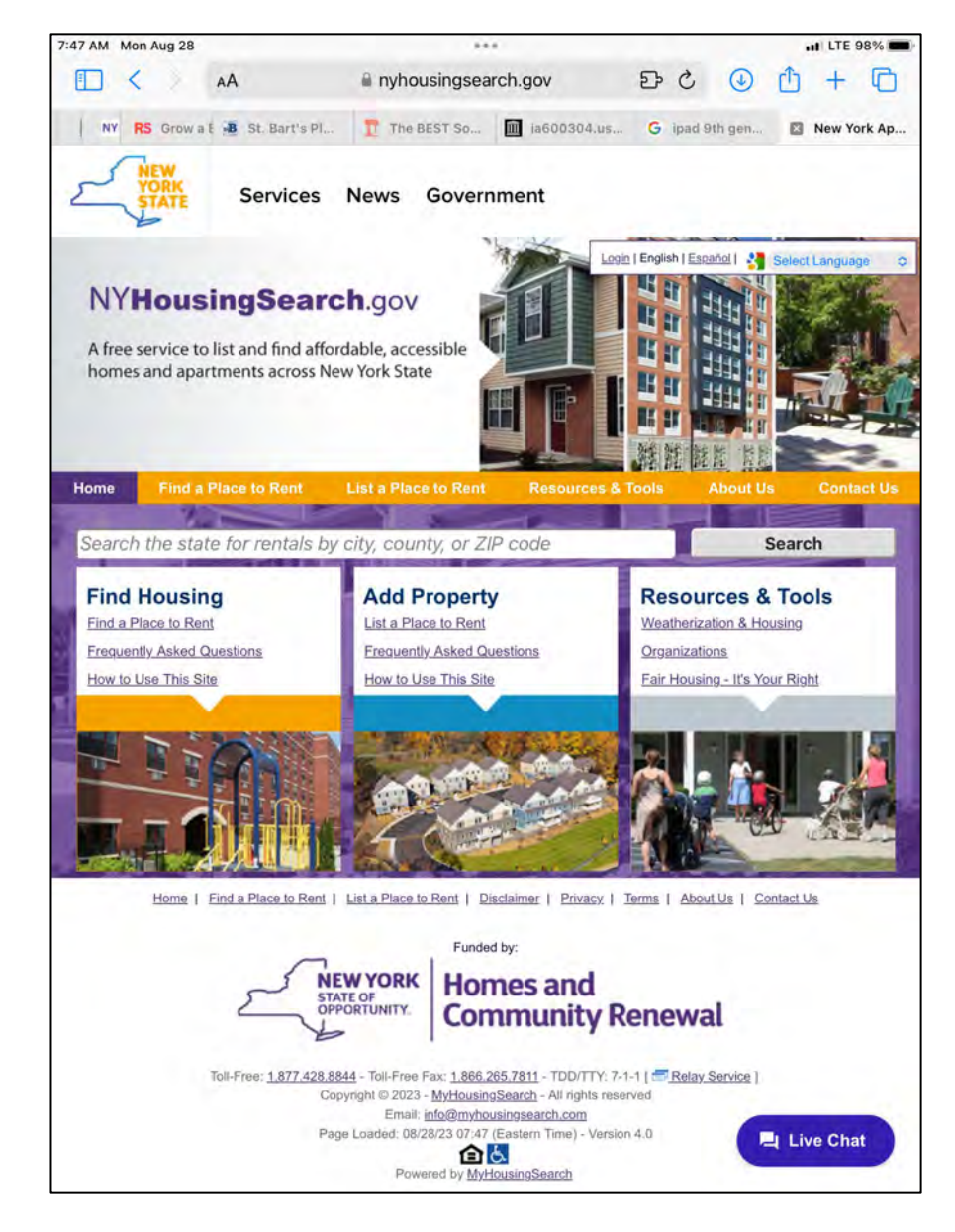

#### 2) Under "find housing," open "find a place to rent"

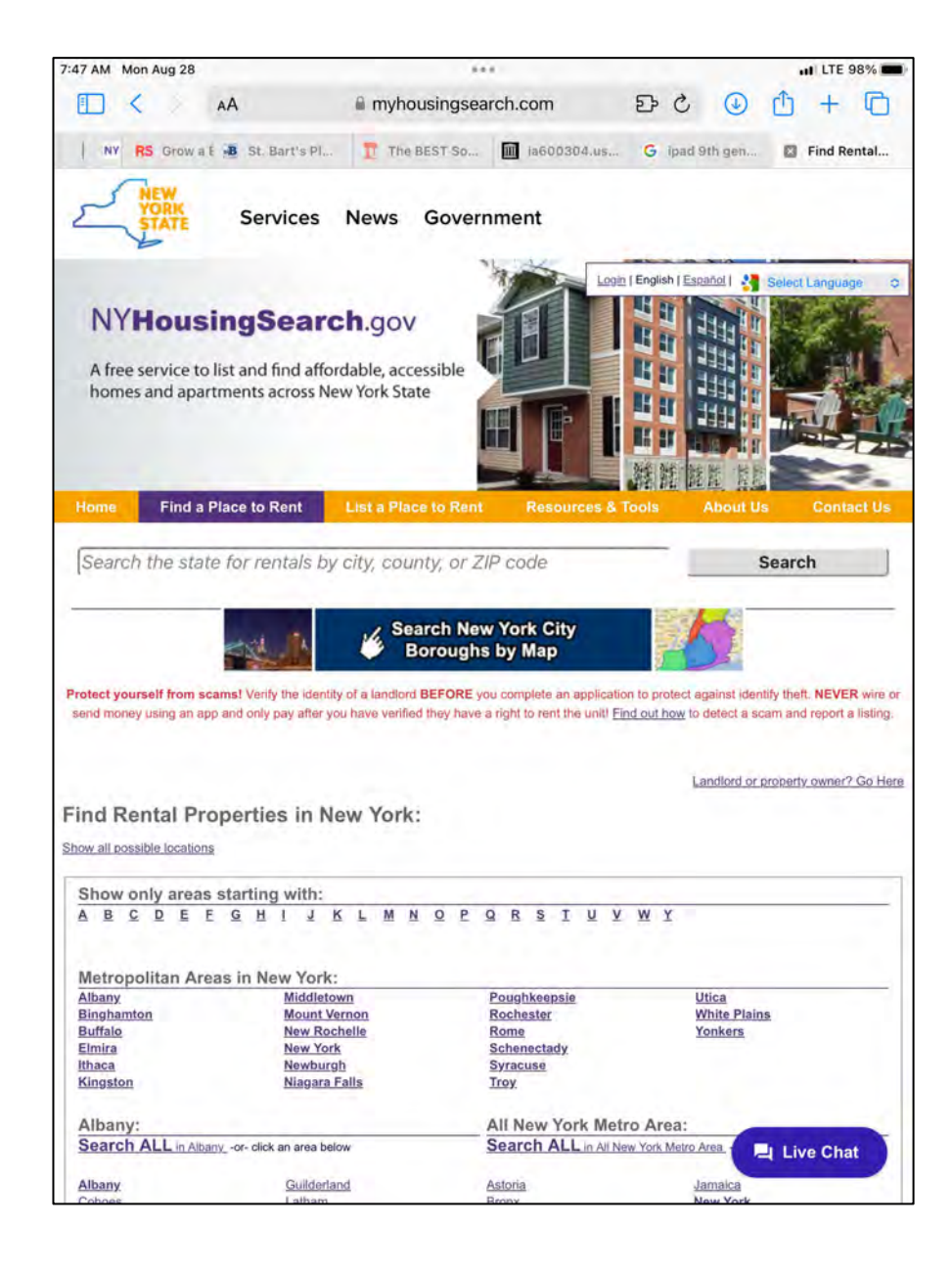

3) Open "New York" under "metropolitan areas of New York"

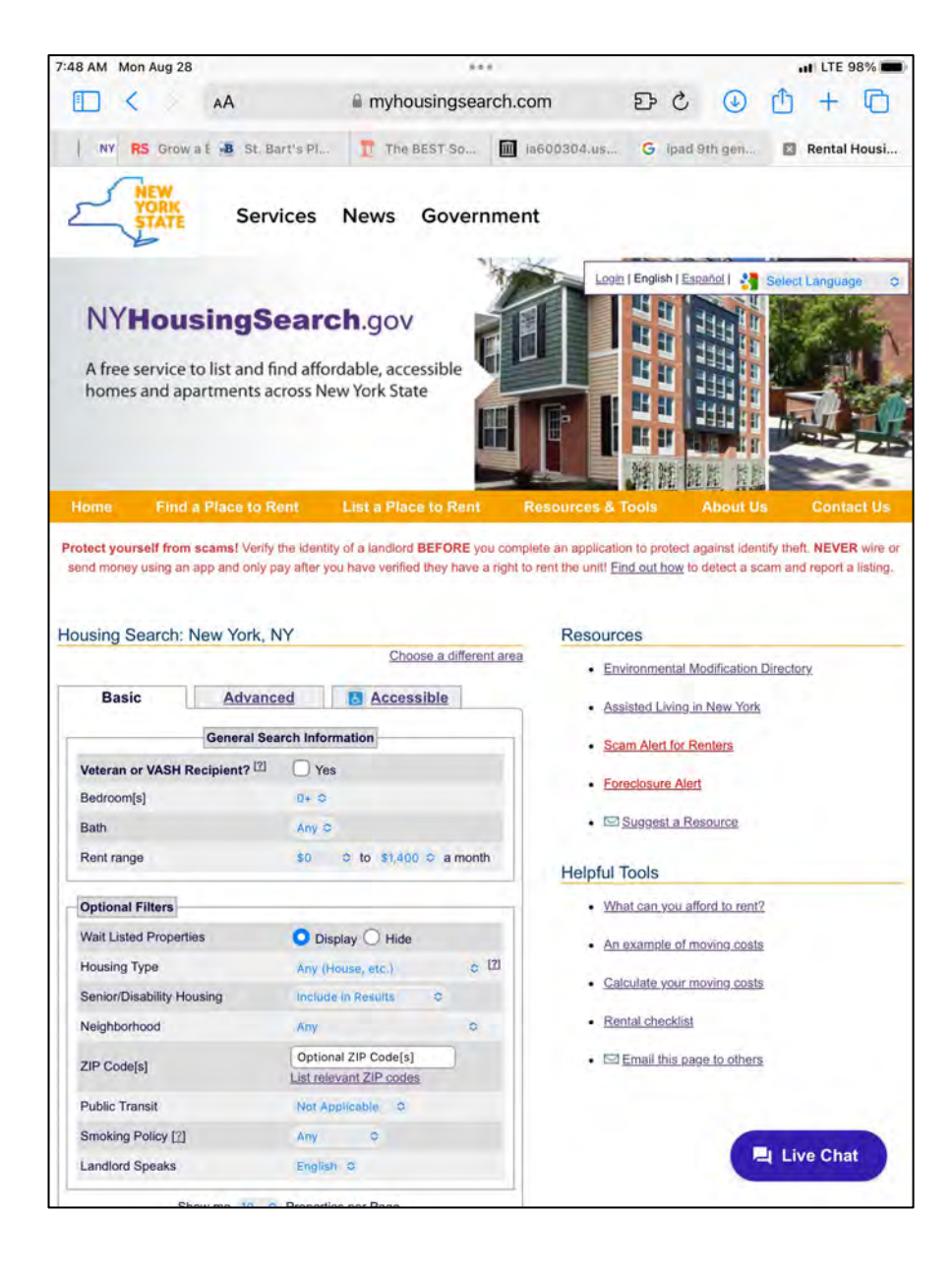

4) On the next page the main concern would be number of bedrooms. In this case I left the number at "0" for studio

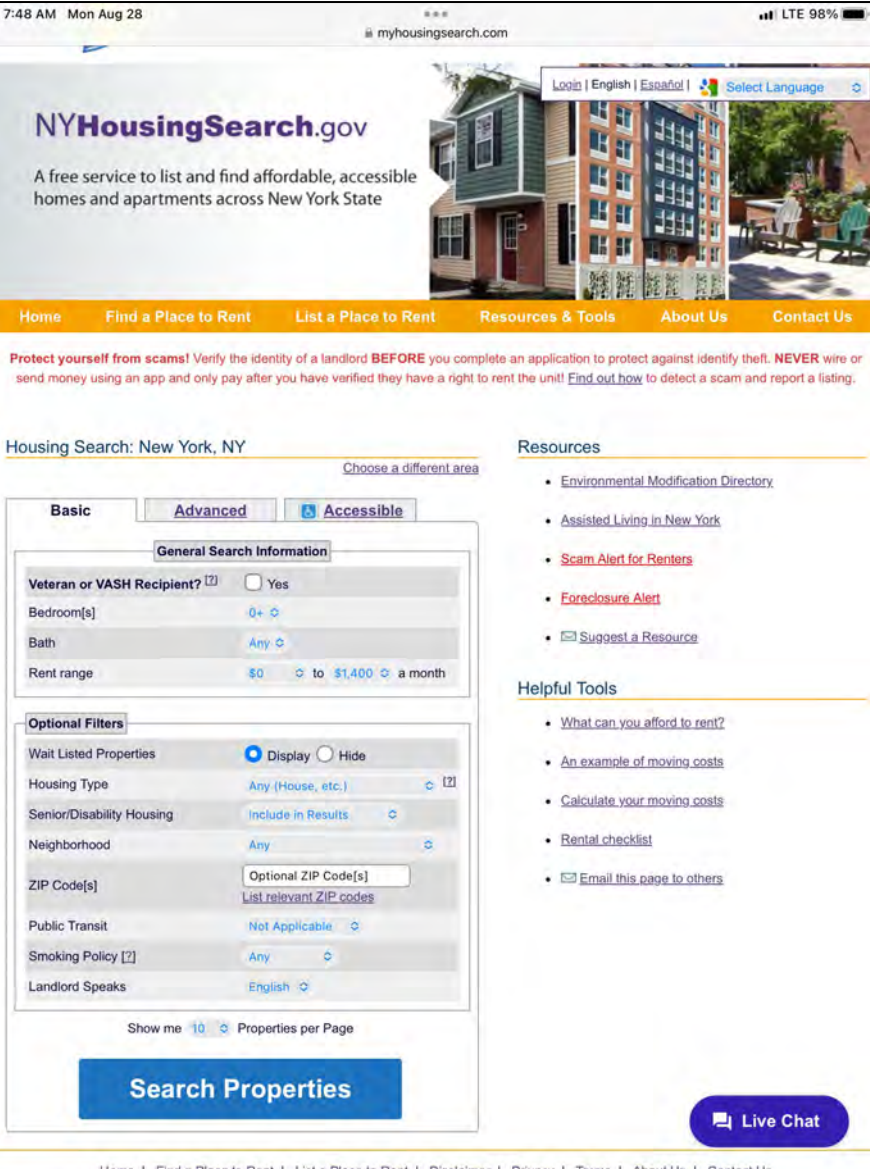

#### 5) Open "search properties"

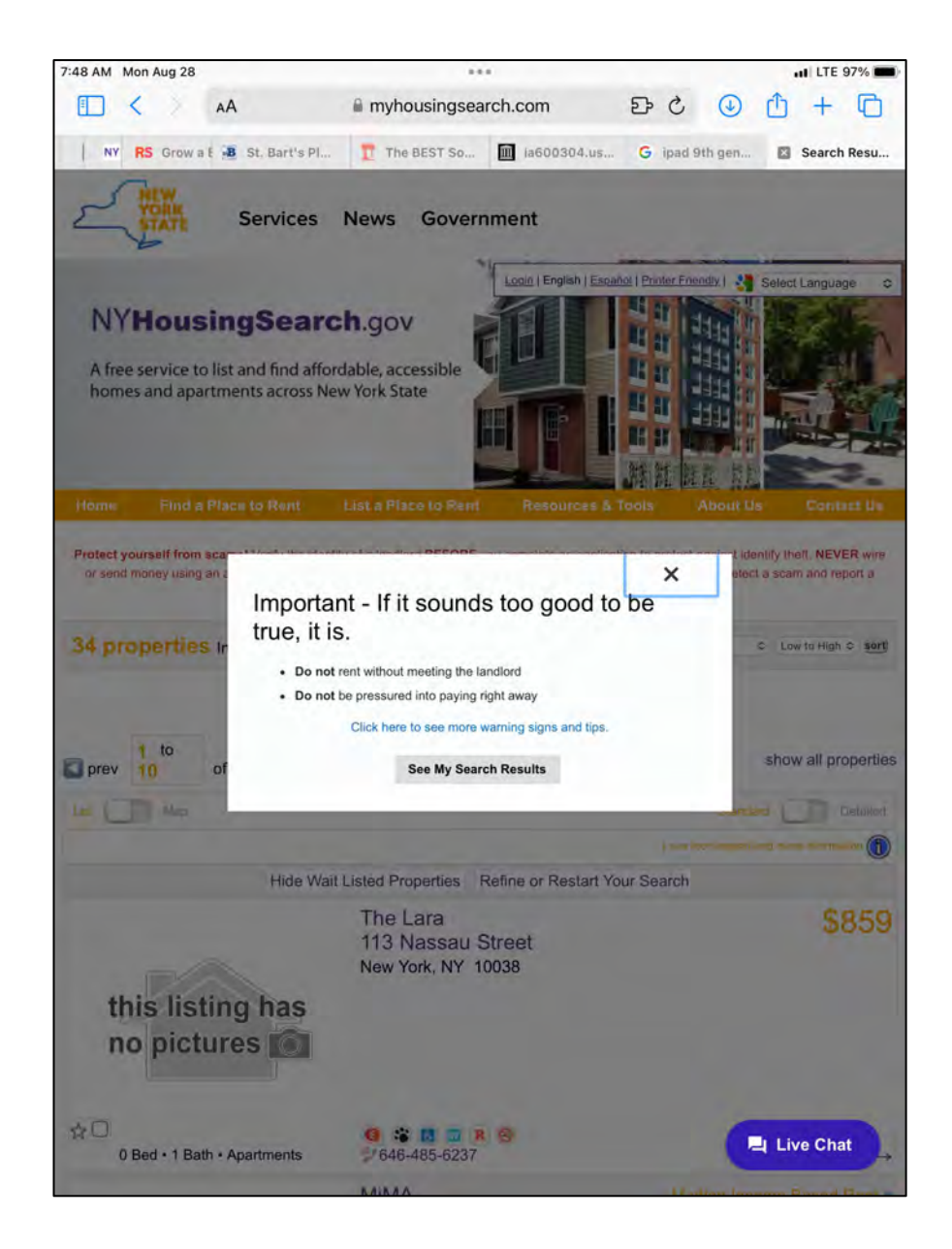

#### 6) This window will open.

One can see The Lara listed for \$859. For the next step, we'll use The Lara as the example, but the same process would be used for each listing.

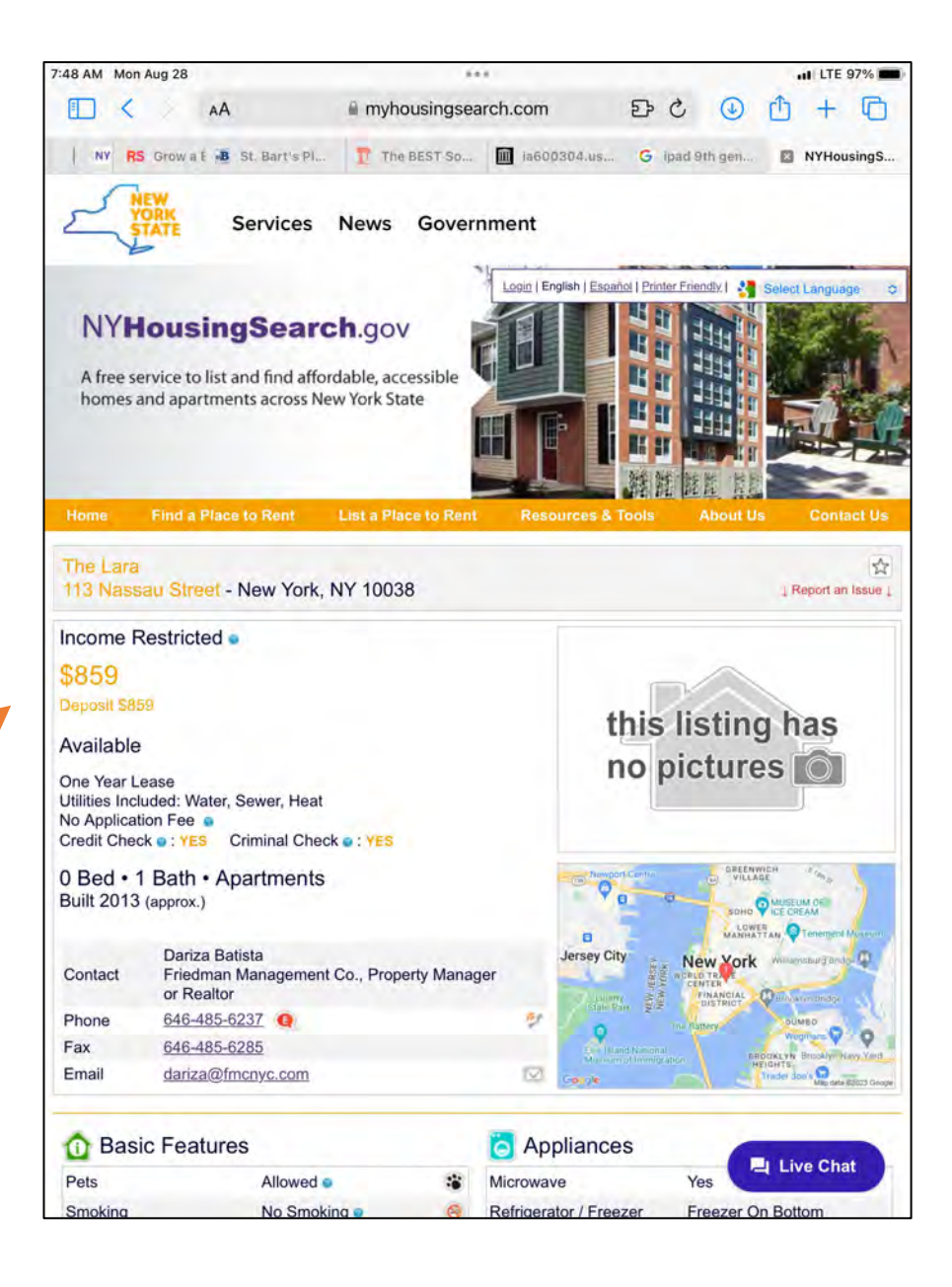

NOTE: "waiting list open or closed" may be written under the listing. A request for an application can still be submitted. 7) Open link to send email. Here's some suggested wording for the email.

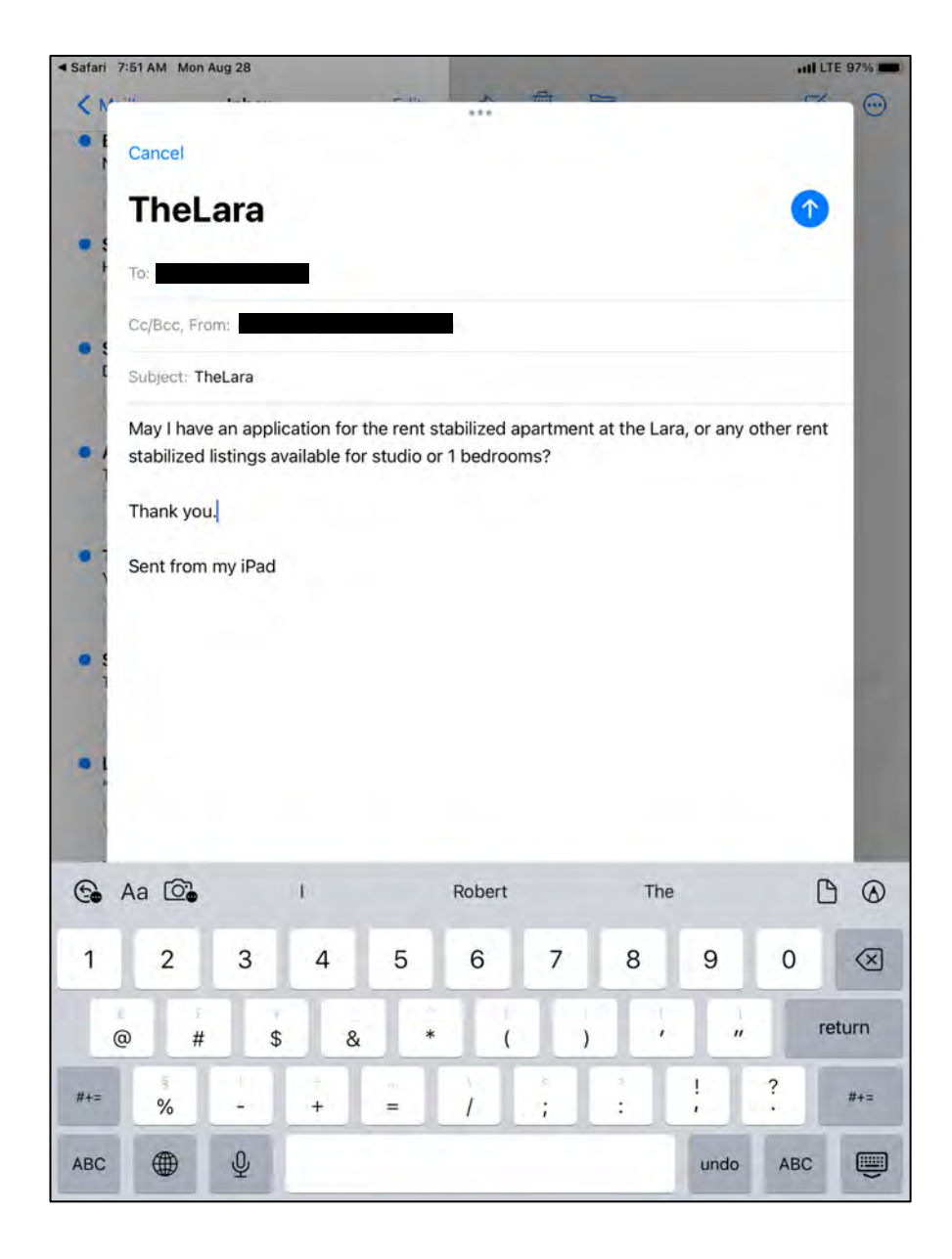

8) Wording for an email when you want to apply for the waiting list .

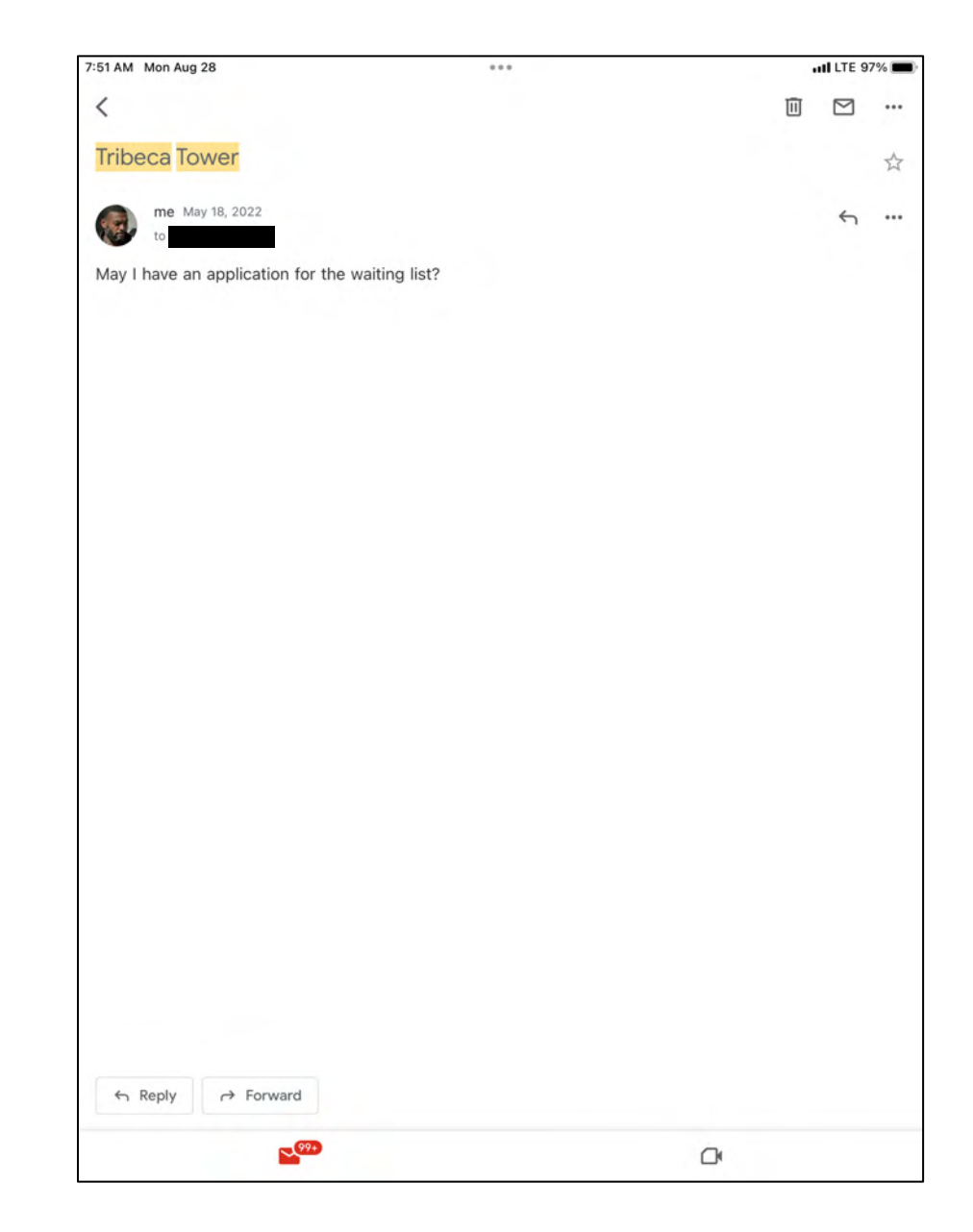

9) Options sent from building management company. I could only choose one.

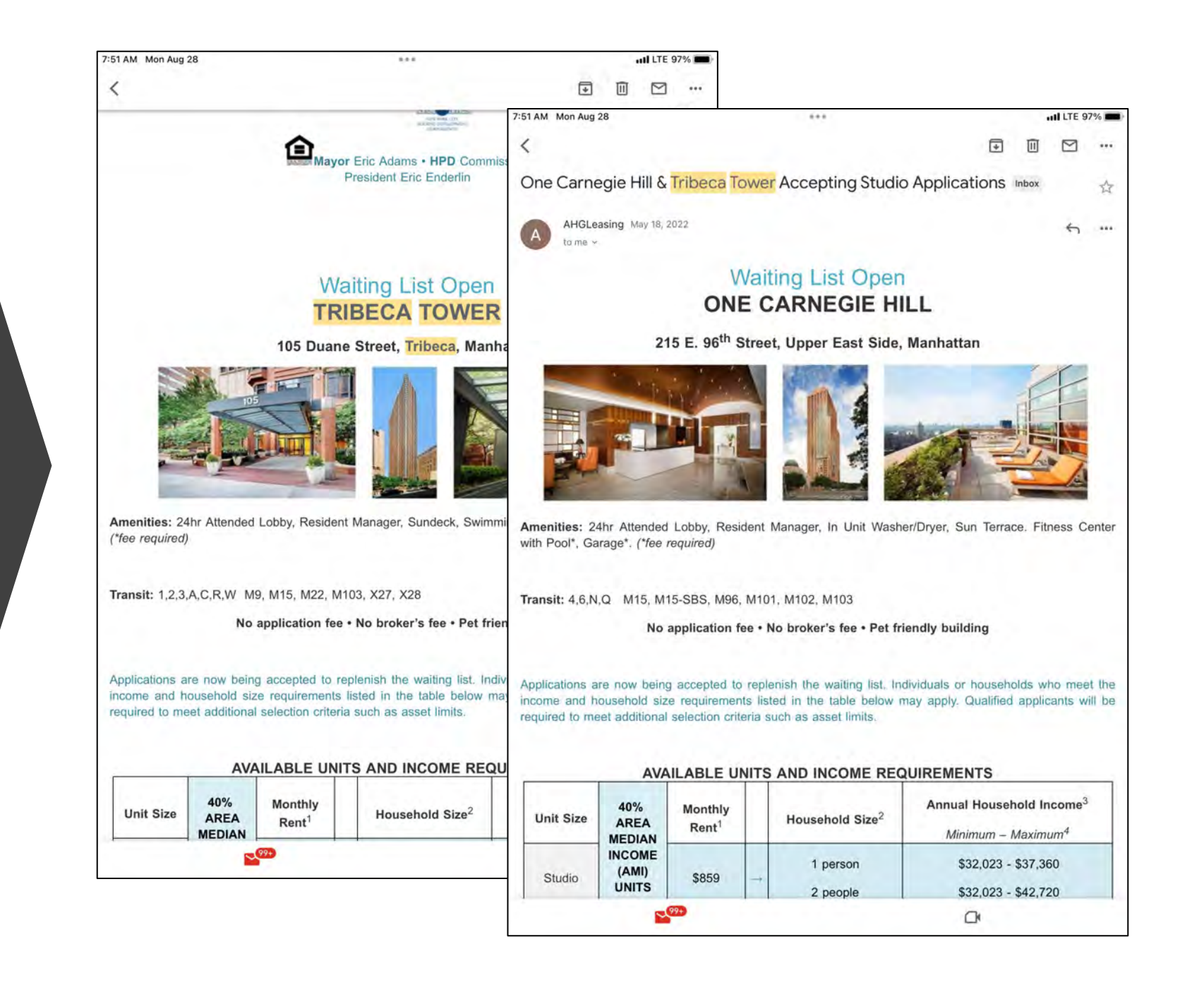

### 10) Application

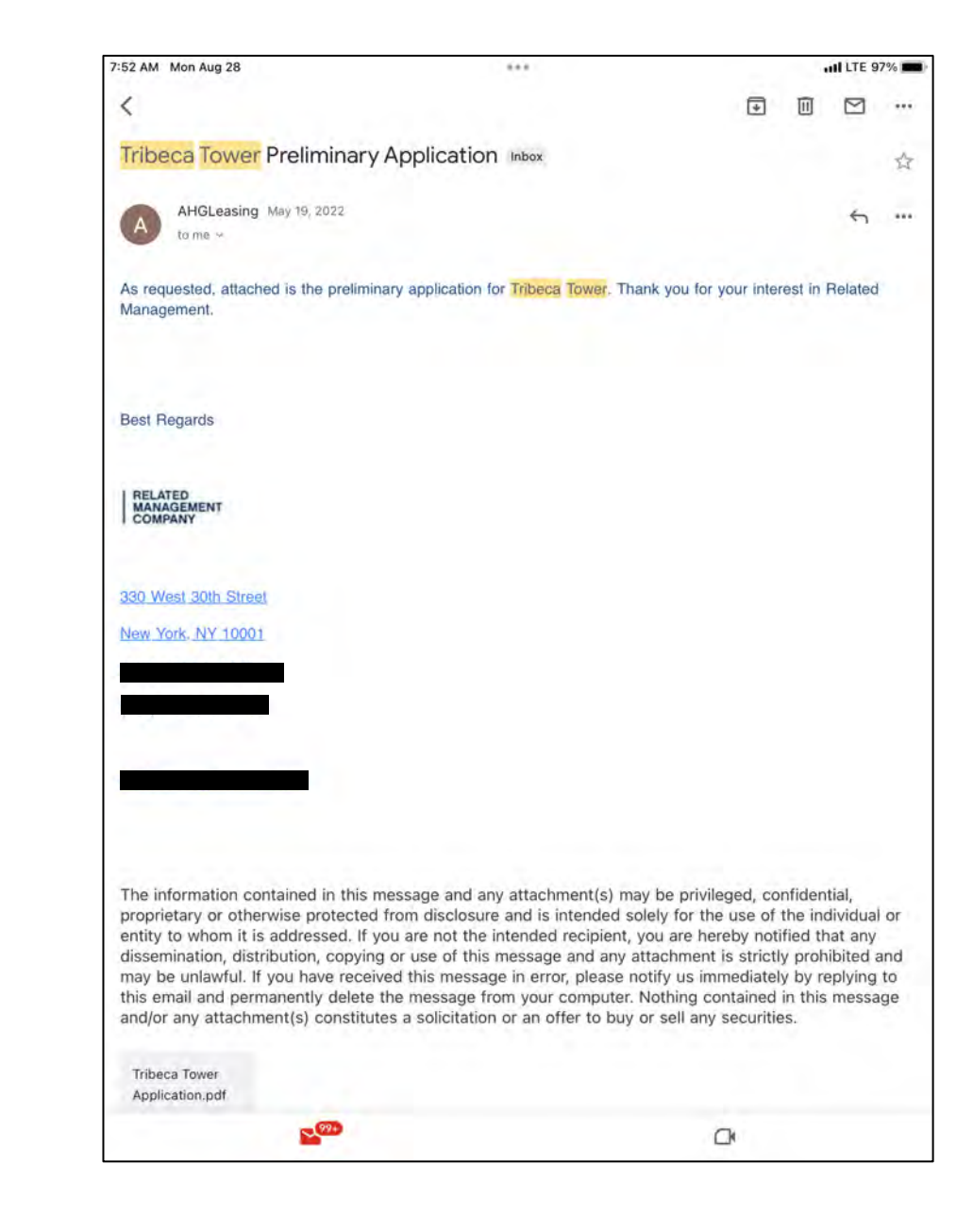

11) You will receive a confirmation you are on the waiting list and a log number

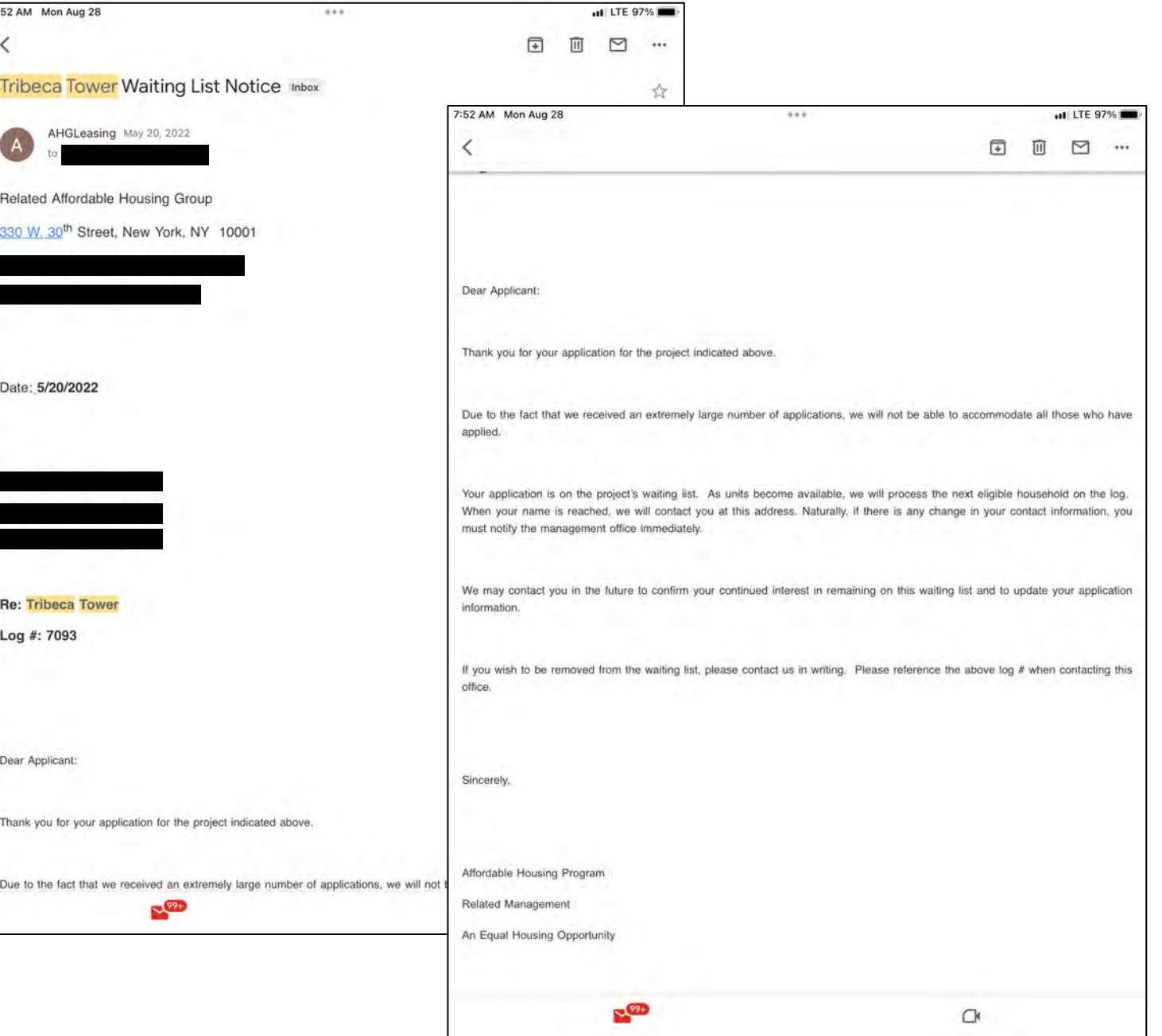

13) Once your log number is reached, you will be emailed. In this email will be a list of required documents need.

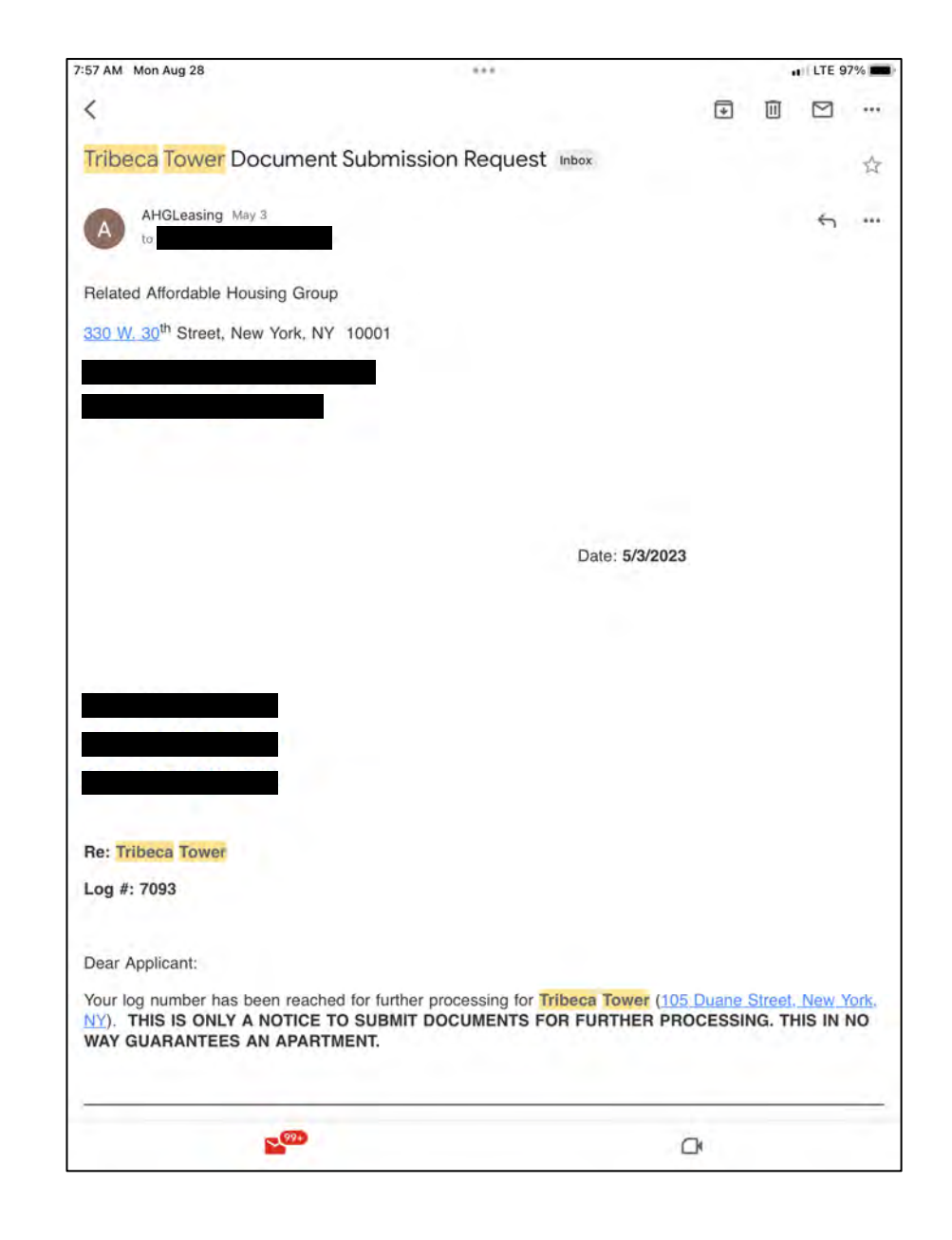

13) Email to confirm dropping off required information and documents

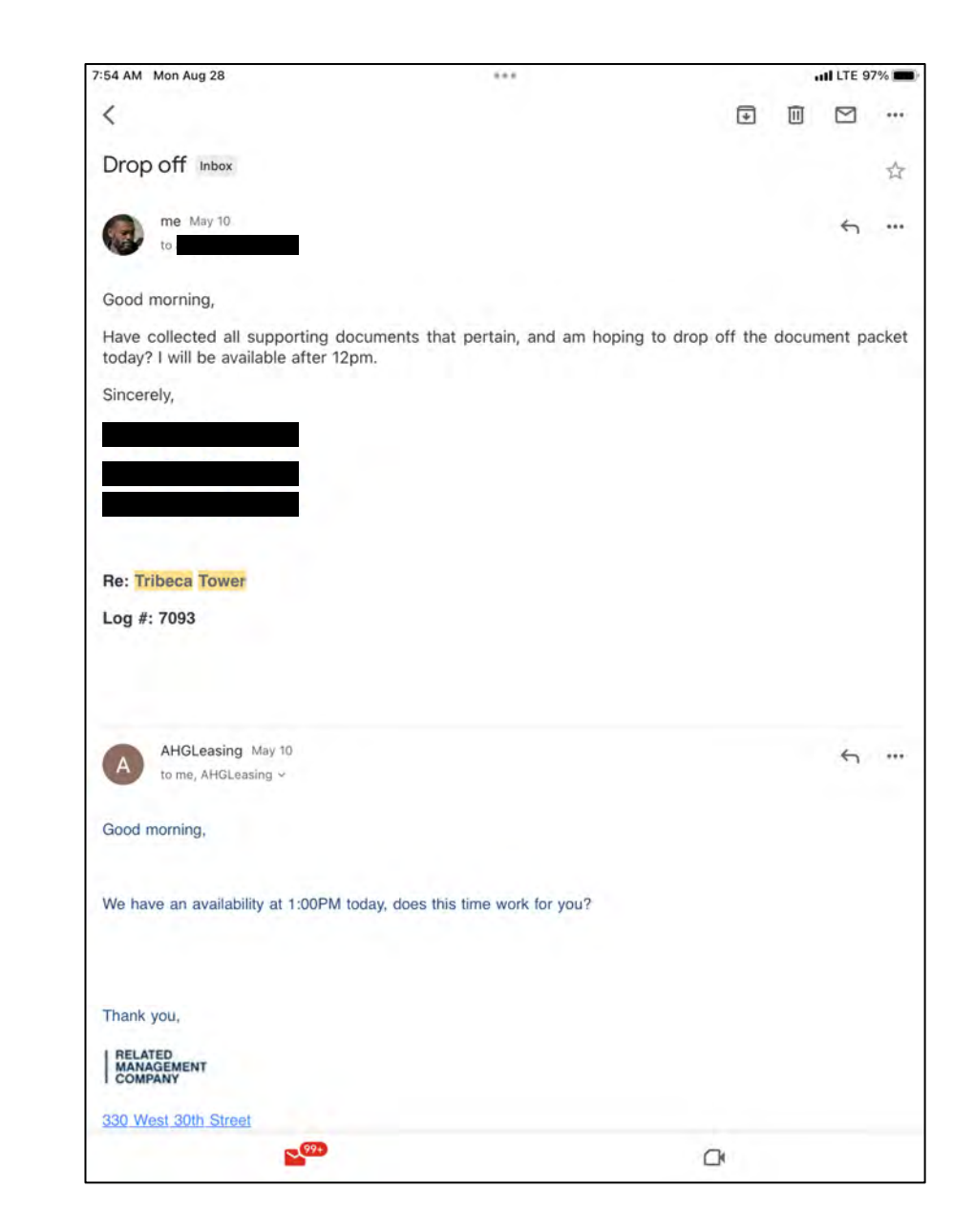

14) You'll receive a receipt for your documents

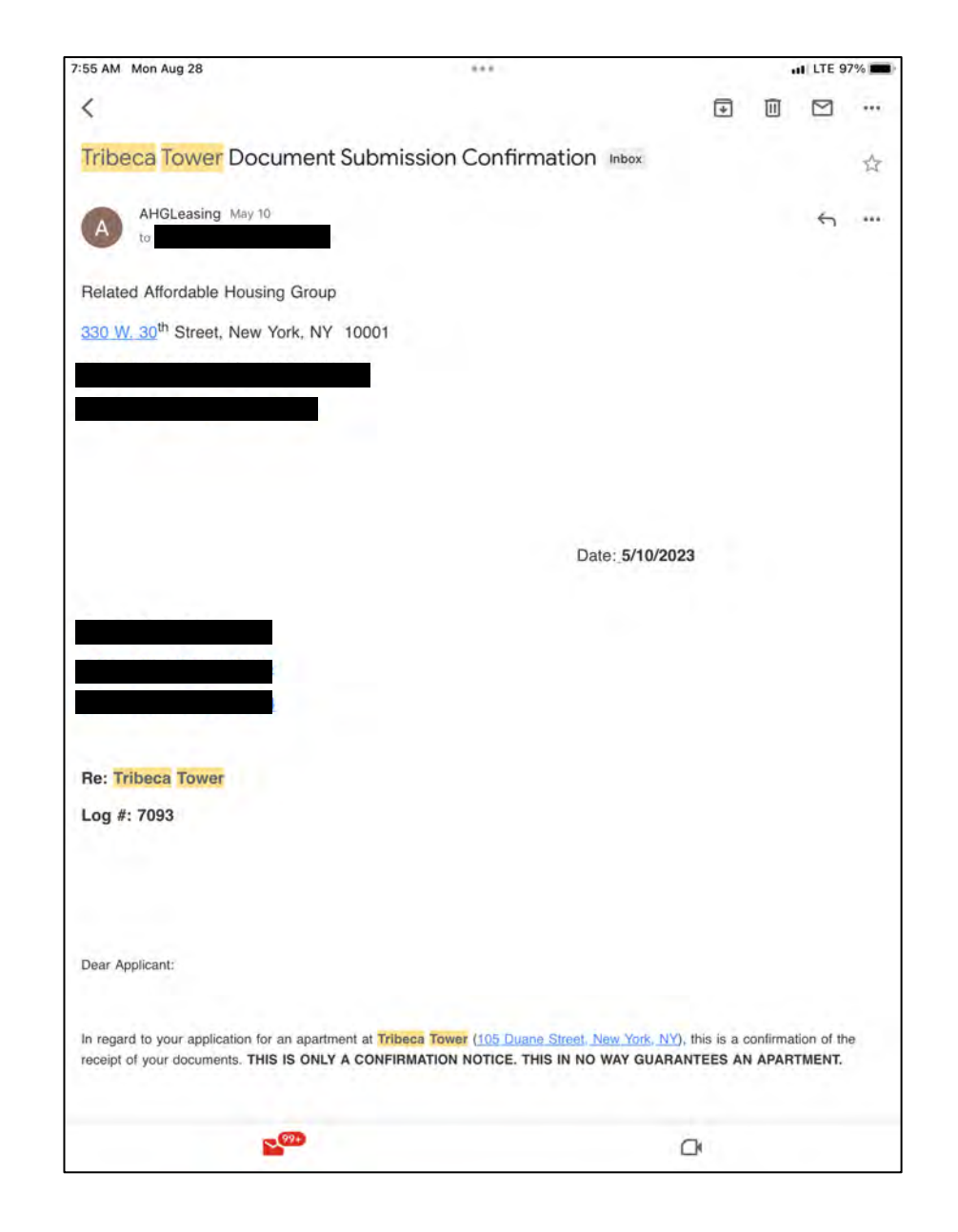

#### 15) Information to view unit

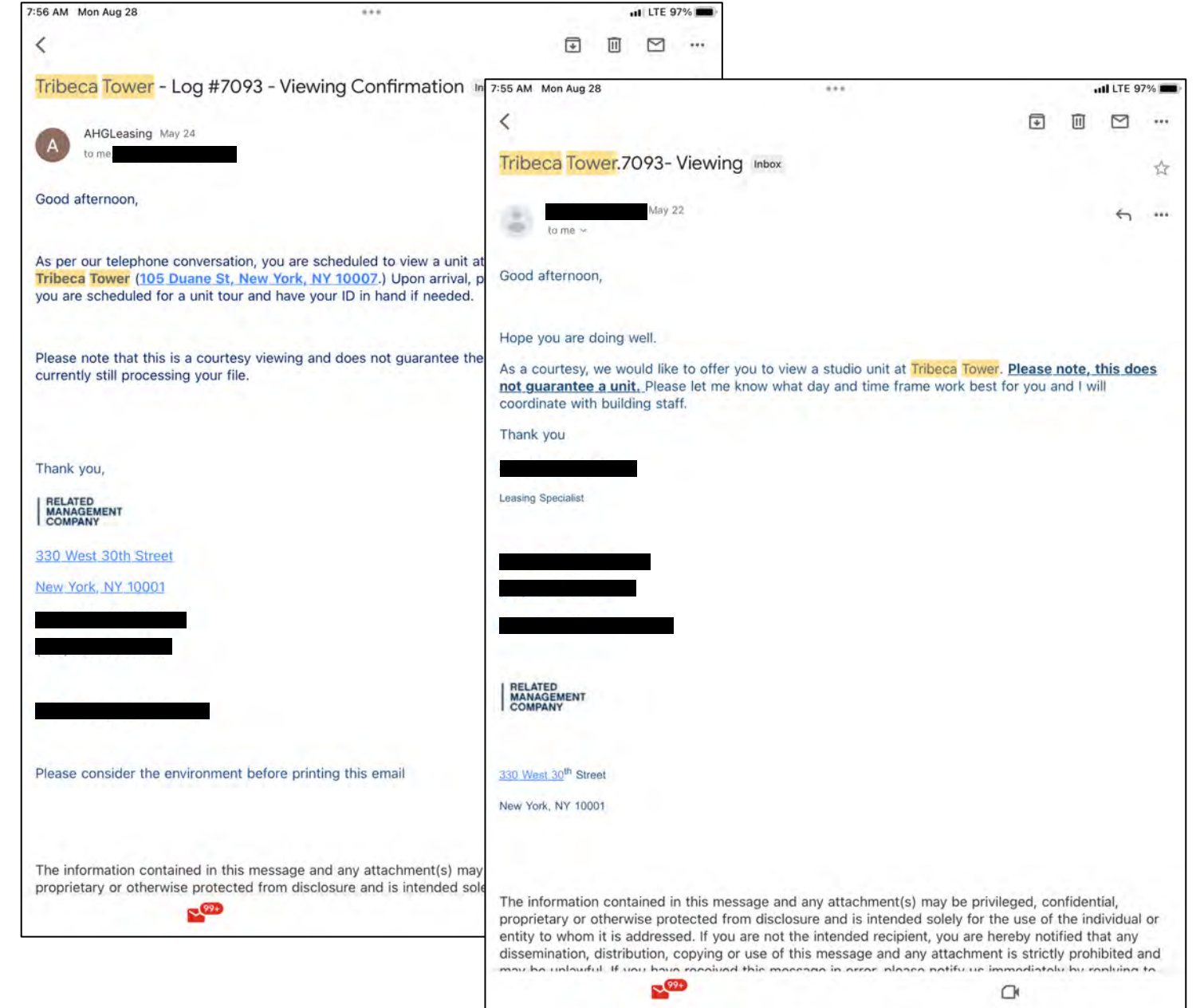

### 16) Transferring signed documents

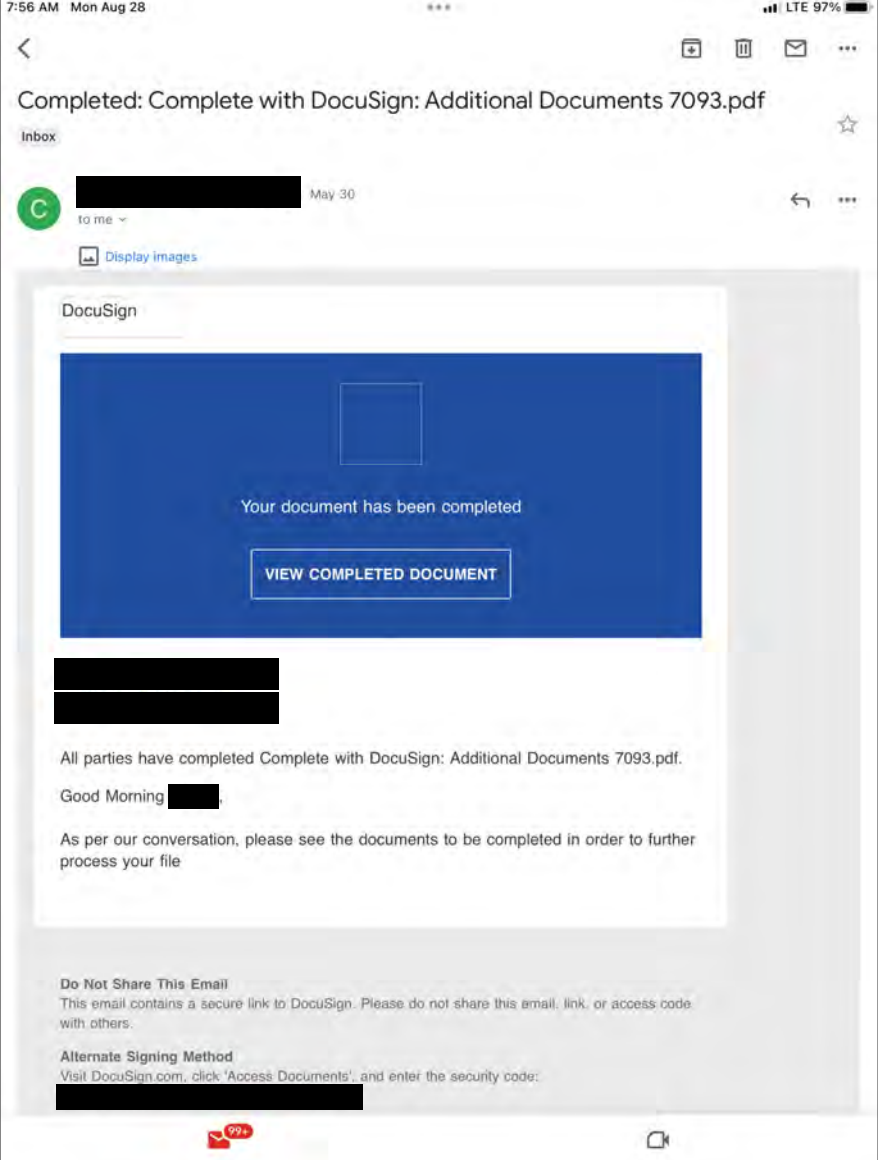

## 17) Transitioning into unit

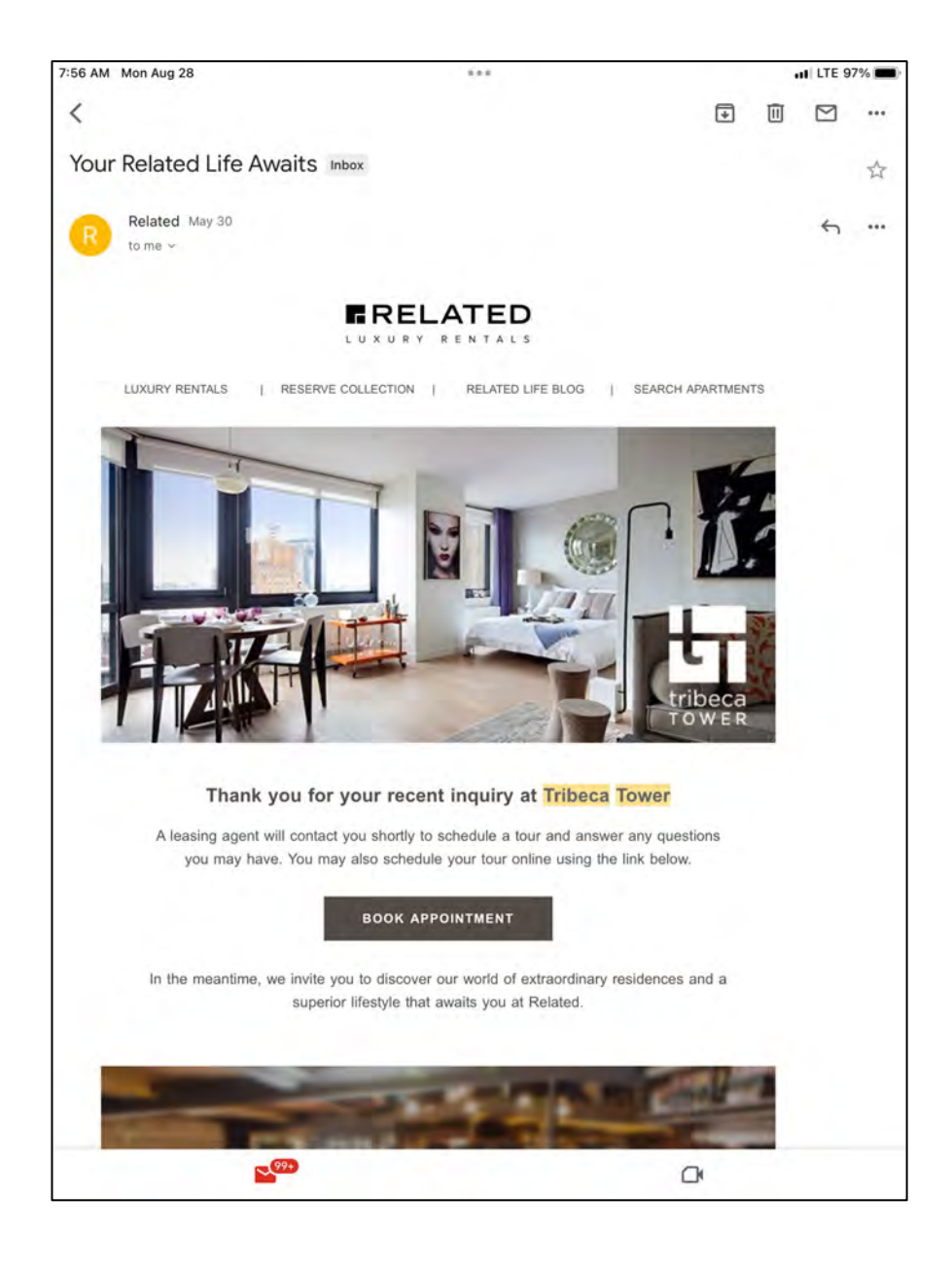

#### 18) Signing the lease!

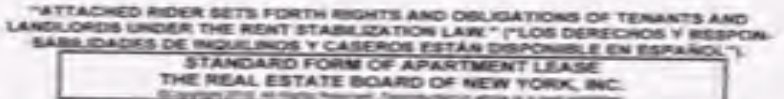

PREAMBLE: This least contains the agreement between You and Cleme mesening Your rights and strippinns and the rights and obligations of Owner, Insis and Owner frame other rights and oppositions which are tal listh in government laws and regulations

You should read this Lease and all of the attached parts carefully. If You have any questions, or if You do. Individendant any words or solements, get startfusion. Once You and Owner algo this Usaw You and Owner will be primarined to have read if and undersecont it. You and Owner admit that all agreements between This and Chefrer figure been written into this Lease. You understand that any agreements made better or after this Lease was vagined and not written into it will not be enforced in-

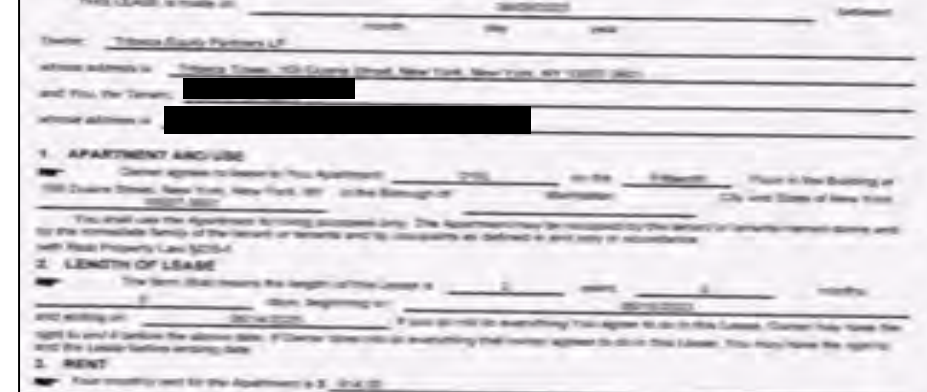

only adjusted published a detail of parties in account to the monthly or weakly started in constitutions for their pay and detailed and the fully and the company of The footbarg as but their origin and successful to have the Lange of the fully Council by New L. A property on the first day of each rest of the first day of each rest of the first day of each rest of the first day of each Cherner when this sign this cause if the most begins on the first day of the rustice, if the County capital part for the first simple and to<br>There is not provided benefits to the first time of the first that if the rustice and hand at the human of days the Laws layer after the bay by if the month by exempt. If he stephens your of his exempt.<br>The film sky of the month, Theory would pay to them in the film of the month of exempts. If he skypin FO AMERICA TROVIS IN AFY HAND, Fifty associated computer state of the CO Algo, or computative DC, of a half-marginst new for the<br>False results the remaining of the movie of animals and are stated practice and/of anythe fir what also require the construction of the control of anticopy control control and an except of the control of a<br>Send for the box models of the control of the product of the control of the control of the control of the cont print make anotherments to Terrant by pay the rest. Restricted he paster half and no detect the remember hours<br>A BEACT are not there is the pay the rest. Restricted he paster half and no detected achieved hours in 4. RENT AGAIN TWONTS

If the Linear & firm flood financial approvant. However your beautiful at the special control for Linear Gern Analysis. mention of the product in the functions of the first state of the all-to-first dealer many the language and country<br>The control of the country of the country of the first state of the first theory of the first state of the Auch distances about 11 of the Effective Capacy has provided in the automobile first and Dorse ages in this bound by<br>Arth by the automast agency it, asset has a the contribute form as it was filmed any such consent in the birthly the automobile space is a security for a disc posted as out and to each the main company of the country part.<br>Nothing this may easily the said of your most of a said of the antists, committees the second company of Suring each period this may contenue in considering at its increase in one.

Pumpert's Real Projecty Law Section 238-AC2, This studied be independ to pay a late fee if payment of next has not super scale and with a five charge of the Analogy of wach must be all a play that the page is also the if payment of such tax can be asset that the attention of the charge of the charge of the country and at<br>Although the legal i addition is logal interest at the manner areas over the state by the man of \$10.00 or the period of the models and your<br>what is determined in returned

#### **5. SECURITY DEPOSIT**

The air constant to put Center for a six of 5<br>months will point at The Third in the constant of the Company and Center Company and Company and Company and C<br>Months which is collected to the air from a first the constant of board, when a called in law a free. Come will depend the security or

collabo sa o more apostereis, the bare account will san interest. If the carry will all of you appareants in this lates. It fix and at<br>Ach colonial and Cambridge in the first and account will same interest. If the carry wi \$925 collection and Clarker on the furniture and control of